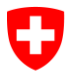

**Bundesamt für Informatik und Telekommunikation BIT** Swiss Government PKI

**NICHT KLASSIFIZIERT**

# **Key-Recovery Wizard**

### **Quickguide zur Wiederherstellung von Verschlüsselungszertifikaten für prestaged und non-prestaged Smartcard**

V1.3, 01.12.2023

#### **1 Starten des KeyRecovery Antrags (Benutzer)**

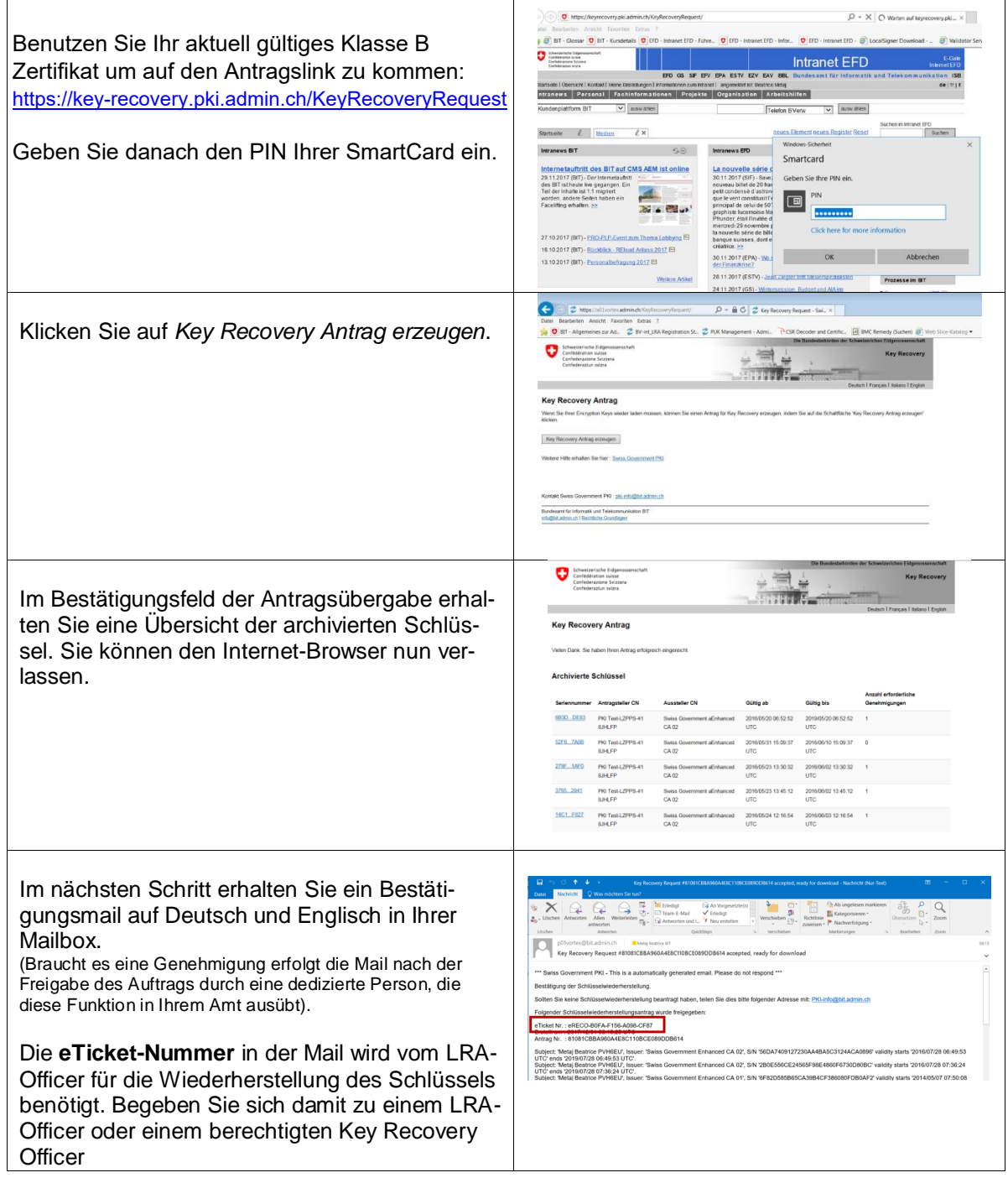

## **2 Schlüssel-Wiederherstellung (LRAO / Key Recovery Officer)**

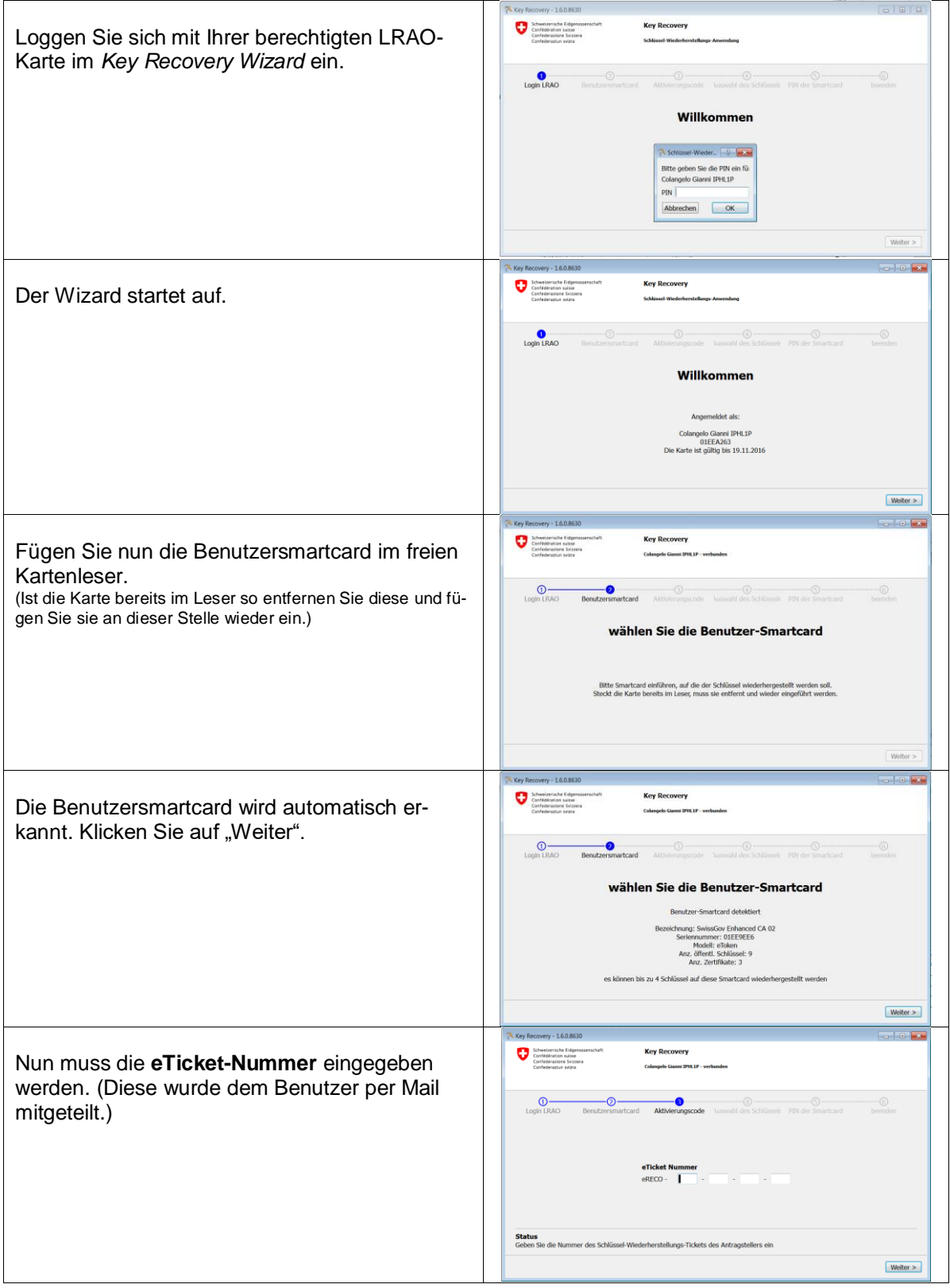

#### Key-Recovery Wizard **NICHT KLASSIFIZIERT**

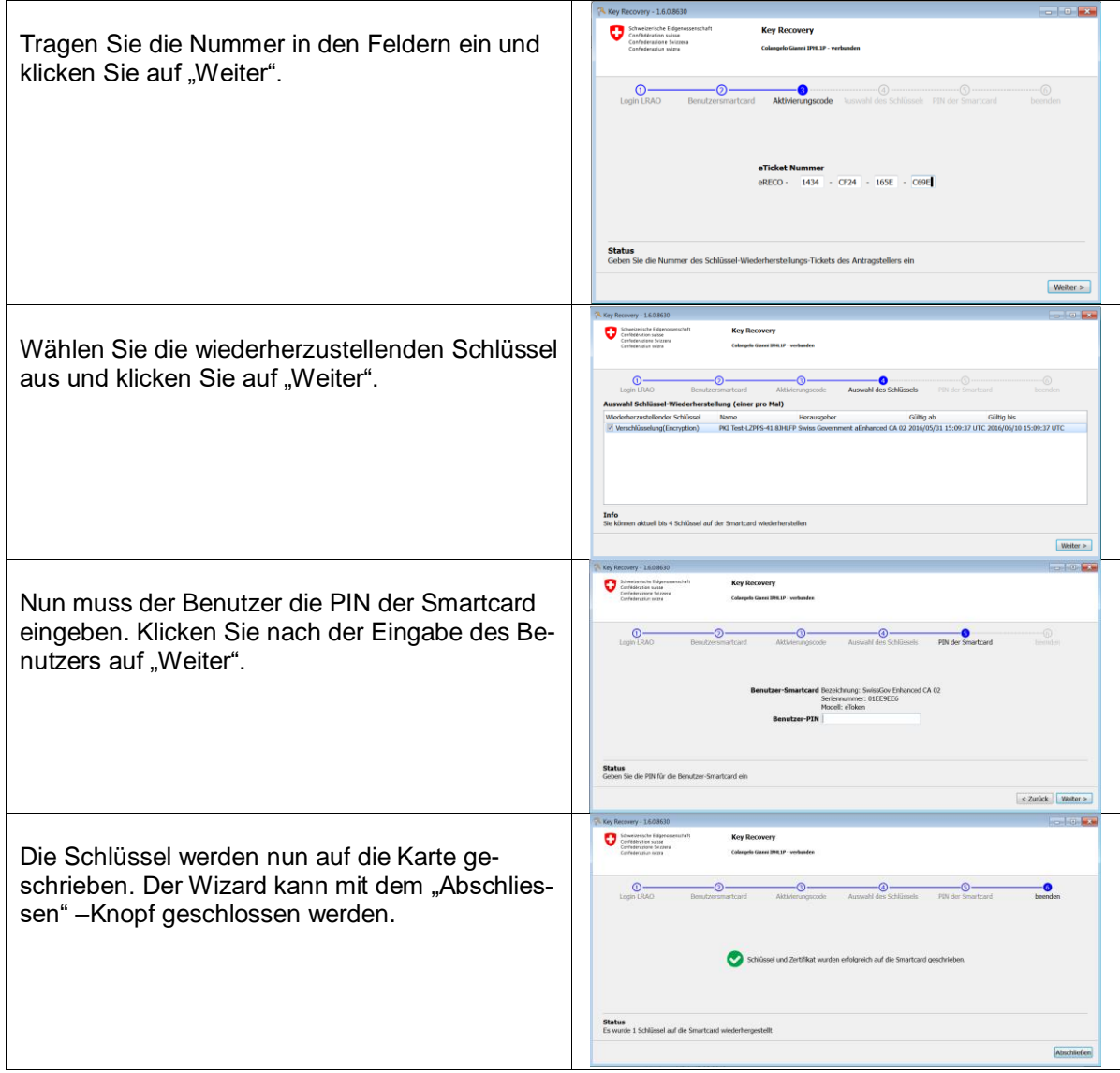